**Министерство образования и науки Российской Федерации федеральное государственное бюджетное образовательное учреждение высшего образования «Казанский национальный исследовательский технический университет им. А.Н. Туполева-КАИ»**

Институт (факультет) **авиации, наземного транспорта и энергетики** Кафедра **теплотехники и энергетического машиностроения**

# **АННОТАЦИЯ**

**к рабочей программе**

## **«Прикладные информационные технологии»**

Индекс по учебному плану: **Б1.Б.10.02**

Направление подготовки: **13.03.03 «Энергетическое машиностроение»**

Квалификация: **бакалавр**

Профиль(и) подготовки: **«Паро- и газотурбинные установки и двигатели», «Двигатели внутреннего сгорания».**

Вид(ы) профессиональной деятельности: **проектно-конструкторская, научно-исследовательская.**

Разработчик: старший преподаватель кафедры автомобильных двигателей и сервиса, к.т.н. М.В.Никандрова

# **РАЗДЕЛ 1. ИСХОДНЫЕ ДАННЫЕ И КОНЕЧНЫЙ РЕЗУЛЬТАТ ОСВОЕНИЯ ДИСЦИПЛИНЫ (МОДУЛЯ)**

## **1.1 Цель изучения дисциплины (модуля)**

Знакомство с теоретическими, методическими и технологическими основами современных информационных технологий, освоение общих принципов построения и использования информационных технологий в проектировании, а также получение практических навыков использования современных информационных технологий для решения прикладных задач.

### **1.2 Задачи дисциплины (модуля)**

Сформировать у обучающихся целостное представление пространственного моделирования и проектирования объектов на компьютере. Обучить основным приемам эффективного использования систем автоматизированного проектирования и научить использовать программные комплексы в профессиональной деятельности и создавать собственные модели.

## **1.3 Место дисциплины (модуля) в структуре ОП ВО**

Дисциплина «Прикладные информационные технологии» входит в состав дисциплин Базовой части Блока 1.

## **1.4 Перечень компетенций, которые должны быть реализованы в процессе освоения дисциплины (модуля)**

**ОПК – 1** Обладать способностью осуществлять поиск, хранение, обработку и анализ информации из различных источников и баз данных, представлять ее в требуемом формате с использованием информационных, компьютерных и сетевых технологий.

**ОПК – 2** Обладать способностью применять соответствующий физикоматематический аппарат, методы анализа и моделирования, теоретического и экспериментального исследования при решении профессиональных задач.

## РАЗДЕЛ 2. СОДЕРЖАНИЕ ДИСЦИПЛИНЫ (МОДУЛЯ) И ТЕХНОЛО-**ГИЯ ЕЕ ОСВОЕНИЯ**

# 2.1 Структура дисциплины (модуля), ее трудоемкость и применяемые образовательные технологии

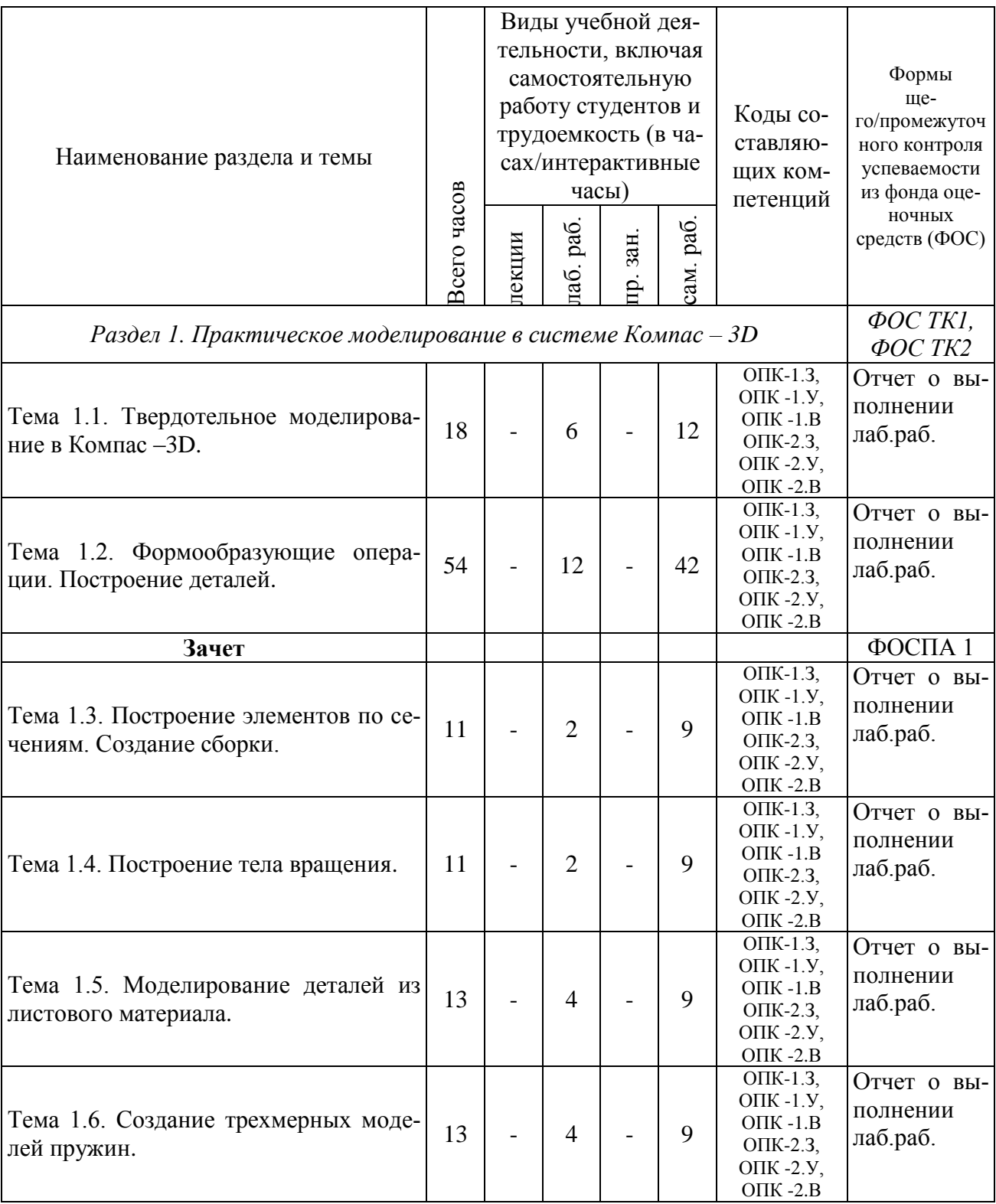

#### Распределение фонда времени по видам занятий

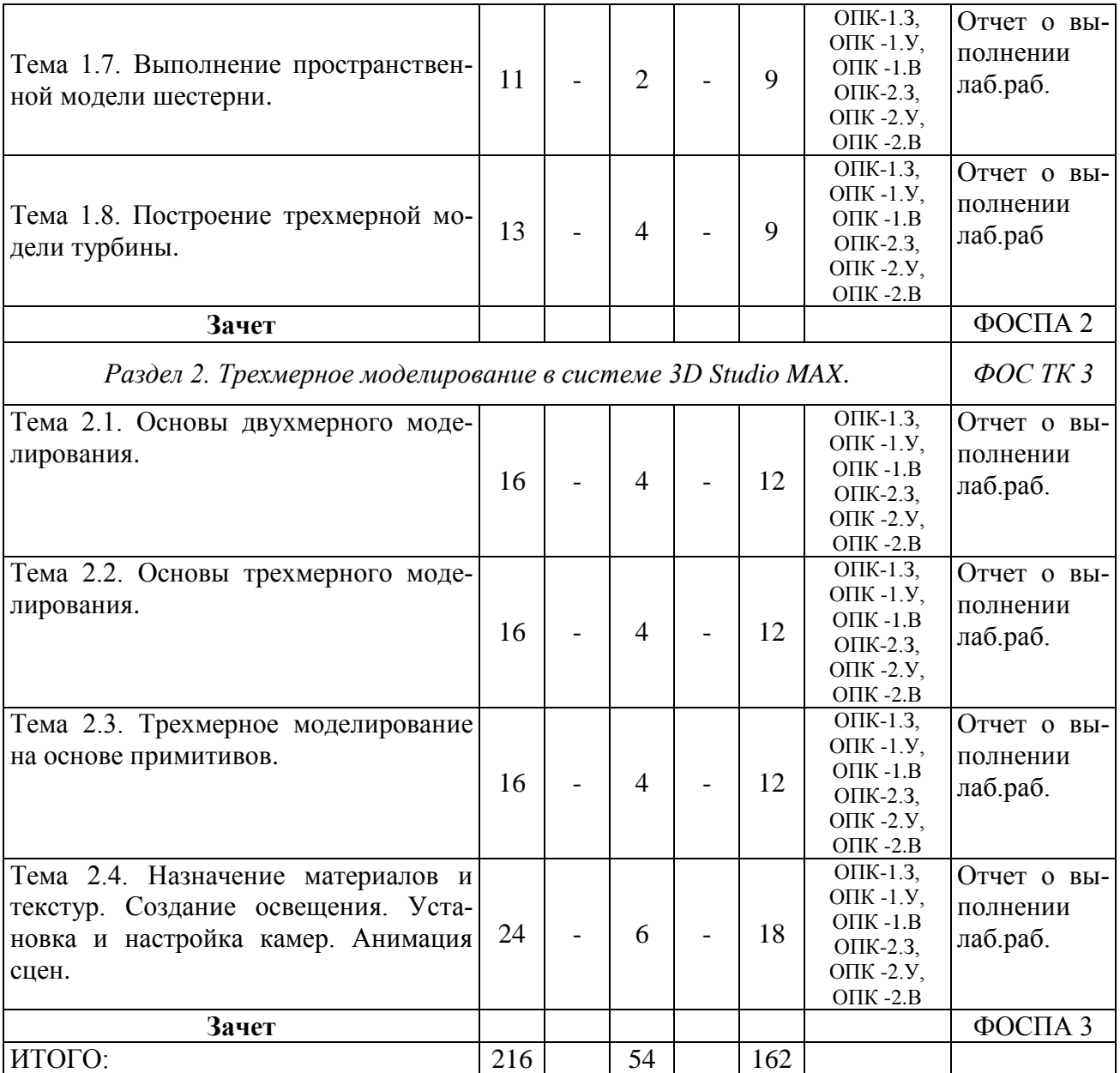

## **РАЗДЕЛ 3. ОБЕСПЕЧЕНИЕ ДИСЦИПЛИНЫ (МОДУЛЯ)**

### **3.1 Учебно-методическое обеспечение дисциплины (модуля)**

## **3.1.1 Основная литература**

1. Компьютерная инженерная графика: учеб. пособие для студ. сред. проф. обр-ния / В. Н. Аверин. - 6-е изд., стер. - М.: Академия, 2014. - 224 с. - (Профессиональное образование) (Общепрофессиональные дисциплины).

2. Инженерная и компьютерная графика: учеб.пособие для студ. вузов / В. П. Большаков, В. Т. Тозик, А. В. Чагина. - СПб.: БХВ-Петербург, 2014. - 288 с. - (Учебная литература для вузов).

3.Компьютерная геометрия и графика: учебник для студ. вузов / В. М. Дегтярев. - М.: Академия, 2010. - 192 с. - (Высшее профессиональное образование). – ISBN 978-5-7695-5888-7

## **3.1.2 Дополнительная литература**

1. Компьютерные технологии, моделирование и автоматизированные системы в машиностроении: учебник для студ. вузов / А. А. Черепашков, Н. В. Носов. - Волгоград: Ин-Фолио, 2009. - 640 с. - (Высшее профессиональное образование).

2. Автоматизация конструкторских работ в среде Компас-3D: учеб. пособие для студ. вузов / В. В. Самсонов, Г. А. Красильникова. - 2-е изд., стер. - М.: Академия, 2009. - 224 с. - (Высшее профессиональное образование).

3.КОМПАС-3D. Моделирование, проектирование и расчет механических систем / Е. М. Кудрявцев. - М.: ДМК Пресс, 2008. - 400 с. - (Проектирование).

4. Соловьев, М.М. 3DS Max 9. Самоучитель. [Электронный ресурс] — Электрон. дан. — М.: СОЛОН-Пресс, 2007. — 376 с. — Режим доступа: http://e.lanbook.com/book/13748

### **3.2 Информационное обеспечение дисциплины**

### **3.2.1 Основное информационное обеспечение**

1. Научная электронная библиотека [\(e-library.kai.ru,](http://www.e-library.kai.ru/) [ibooks.ru,](http://www.ibooks.ru/) e.lanbook.com)

2. Никандрова М.В. «Прикладные информационные технологии» [Электронный ресурс]: курс дистанционного обучения для направлений подготовки бакалавров 23.03.03 «Эксплуатация транспортно-технологических машин и комплексов» и 13.03.03 «Энергетическое машиностроение» /КНИТУ-КАИ, Казань, 2016 – Доступ по логину и паролю.

URL[:https://bb.kai.ru:8443/webapps/blackboard/execute/content/blankPage?cmd=](https://bb.kai.ru:8443/webapps/blackboard/execute/content/blankPage?cmd=view&content_id=_192354_1&course_id=_11881_1) [view&content\\_id=\\_192354\\_1&course\\_id=\\_11881\\_1](https://bb.kai.ru:8443/webapps/blackboard/execute/content/blankPage?cmd=view&content_id=_192354_1&course_id=_11881_1)

## **3.3 Кадровое обеспечение**

## **3.3.1 Базовое образование**

Высшее образование в предметной области информационных технологий/ математического моделирования/инженерной графики и /или наличие ученой степени и/или ученого звания в указанной области и /или наличие дополнительного профессионального образования – профессиональной переподготовки в области информационных технологий/математического моделирования/инженерной графики и /или наличие заключения экспертной комиссии о соответствии квалификации преподавателя профилю преподаваемой дисциплины.